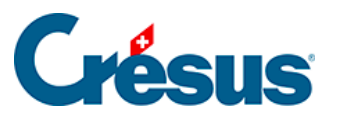

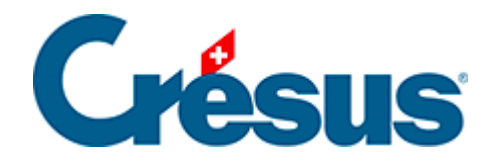

## **Crésus Cloud**

## [9.4 - Configuration du pare-feu](#page-2-0)

<span id="page-2-0"></span>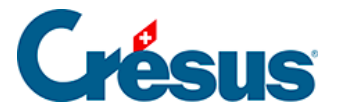

## **9.4 - Configuration du pare-feu**

Pour que votre **VMware Horizon Client** puisse accéder à l'infrastructure Crésus Cloud, les ports 443 et 4172 doivent être ouverts en sortie pour les protocoles TCP et UDP. Une modification de vos règles de sécurité peut s'avérer nécessaire – demandez conseil au responsable de votre installation informatique.